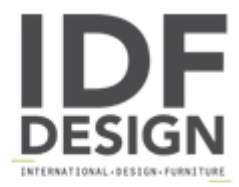

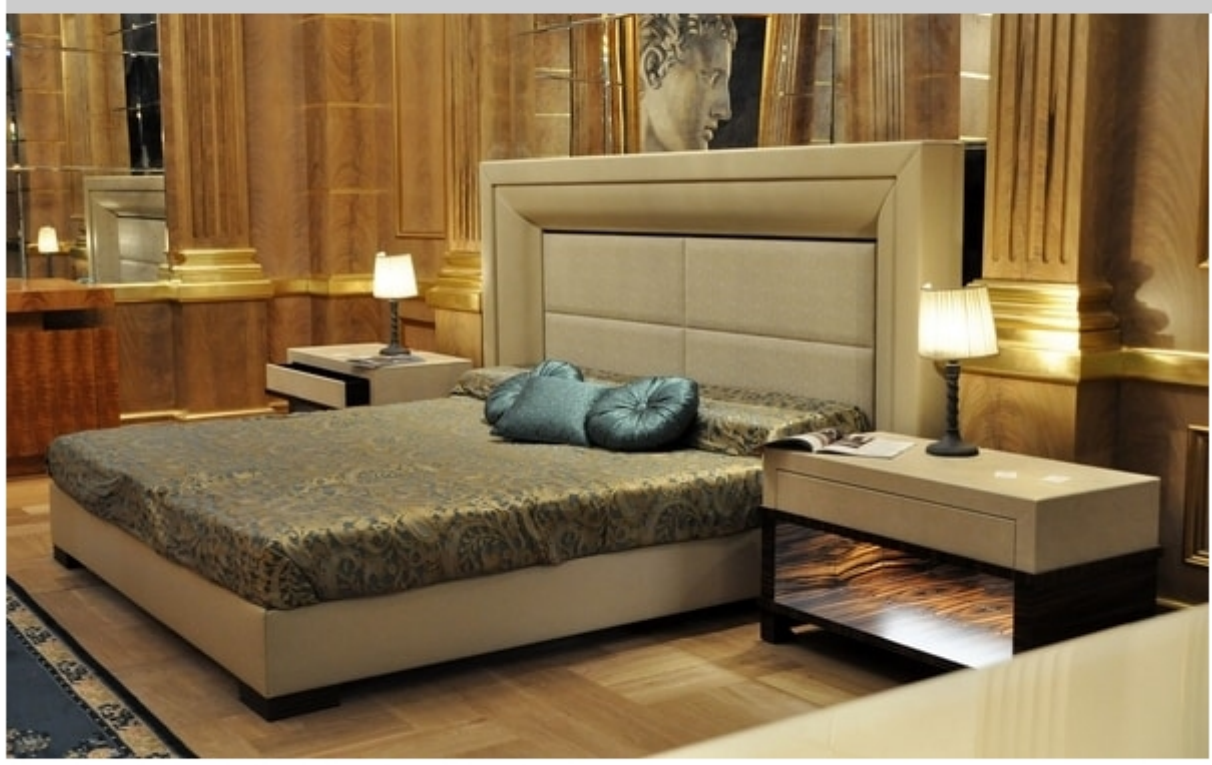

## Vip bed

Headboard with deep rabbet wood moulding, covered with Rubelli fabric. Bedspread in Rubelli fabric.

Produced by

**Arnaboldi Interiors Srl** Viale Cesare Cattaneo 24 22060 Cantù (Como) Italy

Phone: +39 031 732932 Fax: +39 031 732918 E-mail: info@arnaboldiinteriors.it Website: http://www.arnaboldiinteriors.it

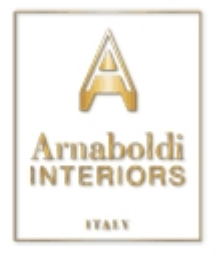